# *Interner Lehrplan Informatik Diff 09/10*

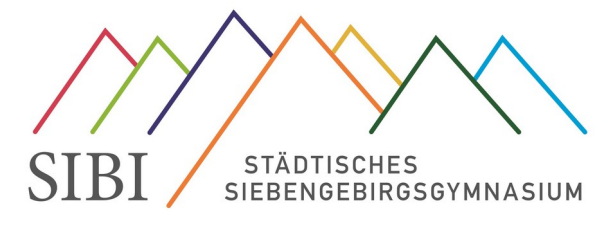

## *Wichtiger Hinweis:*

*Ab dem Schuljahr 2025/26 wird es für den Wahlpflichtbereich in NRW einen neuen Lehrplan geben. Wir erproben bereits einige Sequenzen des kommenden Lehrplans im Unterricht, damit wir einen reibungslosen Übergang zum neuen Lehrplan ermöglichen können. Dadurch kann es sein, dass nicht mehr alle Inhaltsfelder des aktuellen Lehrplans (s.u.) im Unterricht erfasst werden, stattdessen aber schon Aspekte des kommenden Lehrplans im Unterricht laufen (z.B. Thema Maschinelles Lernen & KI).*

### *Vorbemerkungen…*

#### **… zum Lehrplan Informatik**

Die Bildungsstandards Informatik für die Sekundarstufe I, die vom Arbeitskreis "Bildungsstandards" der Gesellschaft für Informatik e.V. empfohlen wurden und für einen durchgehenden Informatikunterricht in der Sekundarstufe I mit durchschnittlich einer Wochenstunde konzipiert sind, dienen uns als Richtschnur, können aber wegen der anderen Rahmenbedingungen in NRW und des speziellen Zuschnitts unseres Angebots im Zusammenhang mit dem Fach Politik/Wirtschaft nicht unmittelbar maßgeblich sein.

## **Verbindung mit dem Wirtschaft**

Im Fach Informatik werden im Halbjahr 9.1 wesentliche Instrumente bereitgestellt, die für die Arbeit im Fach Wirtschaft im Halbjahr 9.2 benötigt werden. Das gilt insbesondere für:

- Excel: Auswertung von Daten
- Powerpoint: Präsentation

Darüber hinaus wird im Fach Informatik ein Akzent auf die systematische Auswertung von Daten gelegt, u.a. mit den Themen Tabellenkalkulation und Datenbanken.

#### **Vorwissen**

Es wird erwartet, dass die Schüler grundlegende Fähigkeiten im Umgang mit dem Computer, dem Windows-Explorer und der Internetrecherche aus dem Unterricht PC5 bzw. IF05/06 mitbringen.

## *Grundsätzliches*

#### **Kommunizieren und Kooperieren**

Der Unterricht in Informatik ist in großem Maße durch Partner- und Gruppenarbeit geprägt. Dadurch lernen die Schülerinnen und Schüler

- mündlich strukturiert über informatische Sachverhalte zu kommunizieren.
- bei der Lösung informatischer Probleme zu kooperieren

# **Gender mainstreaming**

Bei den behandelten Unterrichtsgegenständen spielen unterschiedliche Vorkenntnissen von Mädchen und Jungen keine Rolle, da diese sich nicht auf die relevanten Sachverhalte beziehen. Studien und die Erfahrung zeigen, dass Jungen häufiger spielerisch und experimentell mit dem Rechner arbeiten, während Mädchen eher einen effektiven Einsatz anstreben und dass Mädchen ihre Fähigkeiten am Rechner tendenziell unterschätzen. Dieser Ausgangslage wird der Informatik-Unterricht gerecht, indem die Hauptakzente auf Analysieren, Strukturieren, Modellieren und Problematisieren gesetzt werden. Außerdem wird im Anfangsunterricht der Klasse 9 eine Einführung in die Office-Programme PowerPoint (Präsentieren) und Excel (Tabellenkalkulation) gegeben wird. Hier können die SchülerInnen den Computer als effektives Werkzeug erleben, den sie auch für andere Zwecke, z.B. für Referate in anderen Fächern, nutzen können. Dies wird den Anforderungen der Mädchen nach "effektivem Einsatz" gerecht und verleiht ihnen die Sicherheit im Umgang mit dem Gerät. Experimentelle Fähigkeiten werden beim Thema HTML und Programmieren mit Scratch verlangt, so dass auch die typischen Stärken der Jungen bedient werden.

# **Entscheidung für Programmiersprache(n) und Tools**

#### **Programmiersprachen**

Im Informatikunterricht der 9 und 10 wird als Programmiersprache ausschließlich Scratch vermittelt.

#### Begründung:

Die Objektorientierung als derzeit vorherrschendes Paradigma ist der Schlüssel zum Verständnis des Aufbaus und der Wirkungsweise heutiger Software.

In den Jahrgangsstufen 9 und 10 wird aber Objektorientierte Programmierung und Java bewusst ausgeklammert, da auch in der 11. Klasse (EF) ein Einstieg ins Fach Informatik möglich sein soll.

Stattdessen steht im Vordergrund, dass die Schüler grundlegende Konzepte der Programmierung (Variablen, Bedingungen, Schleifen, Methoden) kennenlernen und zur Problemlösung verwenden können. Dies lässt sich hervorragend mit Scratch vermitteln.

#### **Tools**

- **Microsoft Office:** Insbesondere Excel und Powerpoint
- **Notepad++:** HTML-Editor
- **Scratch Offline Editor**
- **MySQL Workbench**: Für die Datenbank-Entwicklung
- **PhpMyAdmin:** Die einfachste Möglichkeit, eine Datenbank anzusprechen.

| <b>Zeit</b>  | <b>Inhalte</b>                                | Projekt                                                                       | Kompetenzen                                                                                                    | <b>Sonstiges</b>                           |
|--------------|-----------------------------------------------|-------------------------------------------------------------------------------|----------------------------------------------------------------------------------------------------|--------------------------------------------|
| Aug -<br>Okt | Tabellenkalkulation                           | Die Kompetenzen werden<br>anhand mehrerer<br>kleinerer Projekte<br>erarbeitet | Formeln anwenden<br>$\bullet$<br>Absolute und relative Adressierung<br>Zellen formatieren<br>Diagramme erstellen und<br>٠<br>formatieren<br>Tabellen und Diagramme in eine<br>٠<br>Präsentation einbinden                                                                                                    | Tool: Excel                                |
| Okt-<br>Dez  | Websites erstellen mit<br><b>HTML</b> und CSS | Projekt Schachclub                                                            | Strukturen von Dokumenten erfassen<br>$\bullet$<br>und benennen können<br>Quellcode von Web-Seiten<br>$\bullet$<br>analysieren<br>Strukturen in HTML abbilden<br>Wesentliche Sprachelemente von<br>$\bullet$<br>HTML zur Gestaltung Seiten mit<br>Bildern, Links, Tabellen etc.<br>einsetzen<br>HTML-Seiten formatieren: entweder<br>$\bullet$<br>mit Hilfe von Attributen oder mit<br>Stylesheets | Tools:<br>Notepad <sup>++</sup><br>Firefox |
| Jan          | Präsentationen<br>erstellen                   | Eine Präsentation zu<br>einem Unternehmen<br>anfertigen                       | In dieser Reihe werden vorwiegend technische<br>Kompetenzen erworben. Vortragstechniken<br>werden in Wirtschaft im 2. Quartal erworben.<br>Masterfolien erstellen<br>Bilder, Textfelder, Links etc.<br>einbinden und formatieren<br><b>Benutzerdefinierte Animation</b><br>٠<br>Gruppieren<br>٠<br>Organigramme und<br>٠<br>Übersichtsgrafiken erstellen<br>Rechte an Bildern berücksichtigen      | Tool:<br>Powerpoint                        |

*Jahrgang 9, 1. Halbjahr*

*Im 2. Halbjahr der 9. Klasse wird Wirtschaft unterrichtet.*

*Im 1. Halbjahr der 10. Klasse wird Wirtschaft unterrichtet.*

# *Klasse 10, 2. Halbjahr*

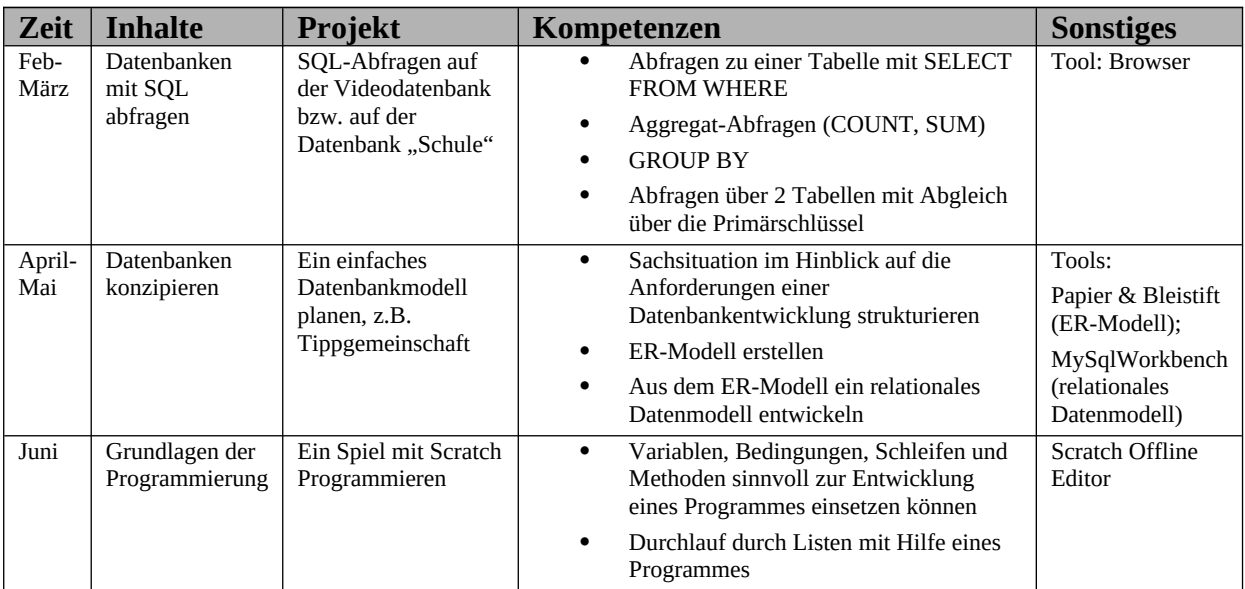